# Understanding Student Module Result (SMR) records

# **CONTENTS**

| TERMINOLOGY USED WITHIN THIS DOCUMENT                                      | 1 |
|----------------------------------------------------------------------------|---|
| VIEWING SMR RECORDS                                                        | 2 |
| FIELDS WITHIN THE SMR SCREEN                                               | 2 |
| HOW TO READ SMR RECORDS                                                    | 4 |
| First attempt underway — Cur Pro field = SAS                               | 4 |
| 1- First attempt is underway                                               | 4 |
| ATTEMPT(S) COMPLETED (I.E. NO MORE ATTEMPTS) — CUR PRO FIELD = COM         | 4 |
| 2- Failure is condoned, student passes module on first attempt (UG)        | 5 |
| 3- Failure is condoned, student passes modules on first attempt (PGT)      | 5 |
| 4- Referred (2 <sup>nd</sup> ) attempt failed                              | 6 |
| 5- Referred attempt is condoned                                            | 6 |
| 6- Failed instead of referred                                              | 7 |
| 7- Referred (2 <sup>nd</sup> ) attempt is deferred (deferred referral)     | 7 |
| 8- Deferred attempt is failed (referred deferral)                          | 8 |
| 9- Deferred attempt is passed                                              | 8 |
| 10- Referred (2 <sup>nd</sup> ) attempt passed                             | 9 |
| AWAITING REASSESSMENT ATTEMPT (REFERRAL OR DEFERRAL) — CUR PRO FIELD = RAS | 9 |
| 1- First attempt failed, referred attempt outstanding (UG)                 |   |
| 2- First attempt failed, referred attempt outstanding (PGT)                |   |
| 3- Deferrals approved on first attempts, deferred attempts outstanding     |   |

#### **TERMINOLOGY USED WITHIN THIS DOCUMENT**

- First attempt = very first attempt at the module.
- Deferred attempt = another first attempt, when mitigation application approved module result not capped.
- Referred attempt = 2<sup>nd</sup> attempt, when student outright failed module on first attempt for chance at capped module result.
- SAS = screen where initial attempt marks entered.
- RAS = screen where reassessment (referral or deferral) marks entered.

# VIEWING SMR RECORDS

To access module result records and/or view overall module results, you can navigate directly to the SMR screen and perform a search (e.g. by student, module, groups of modules, etc.):

| CAM04         |        |        |         |     |       |       | Student | Modu | le Resul | t Statu | is (SMR | !)  |     |     |     |                | CAN                  | SMF |
|---------------|--------|--------|---------|-----|-------|-------|---------|------|----------|---------|---------|-----|-----|-----|-----|----------------|----------------------|-----|
| 1 of          | 76     | Module | results |     |       |       |         |      |          |         |         |     |     |     |     |                |                      | 0   |
|               |        |        |         |     |       | Atmpt | Ac      | :t   | Ag       | yr      |         |     | Sta | tus | Cur |                |                      |     |
| Student (SPR) | Year   | Prd    | Module  | Occ | Level | CuCo  | Mark    | Gr   | Mark     | Gr      | Crdts   | Rİt | SAS | PRC | Pro | Scaling Status | RTS Code SCE Details |     |
| -             | 2013/4 | TERM2  | BIO2086 | A   | 2     | 11    | 49      | 3    | 49       | 3       | 15.00   | Ρ   | A   | A   | COM | •              |                      |     |
|               | 2013/4 | TERM2  | BI02086 | В   | 2     | 11    | 52      | 22   | 52       | 22      | 15.00   | Ρ   | A   | Α   | COM | •              |                      |     |
| Contract.     | 2013/4 | TERM2  | BI02086 | Α   | 2     | 11    | 52      | 22   | 52       | 22      | 15.00   | Ρ   | A   | Α   | COM | •              |                      |     |
| Contract of   | 2013/4 | TERM2  | BIO2086 | Α   | 2     | 11    | 64      | 21   | 64       | 21      | 15.00   | Ρ   | A   | Α   | COM | •              |                      |     |
| -             | 2013/4 | TERM2  | BI02086 | Α   | 2     | 11    | 52      | 22   | 52       | 22      | 15.00   | Ρ   | Α   | Α   | COM | •              |                      |     |

You can also view an individual student's SMR record via SPR > Other > Module > Results.

To view the **component results**, highlight the record in question and then select Other > Assessment > Assessment Status:

|                   |         |             |          |       | Atter  | npt        | -    | Actuals |      | Agreed           |            |         |          |        | Status       |     | Current |                     |     |     |
|-------------------|---------|-------------|----------|-------|--------|------------|------|---------|------|------------------|------------|---------|----------|--------|--------------|-----|---------|---------------------|-----|-----|
| Modu              | ıle     | 0           | CC       |       | Cur    | Com        | Μ    | lark    | Grd  | Mark             | Grd        | Credits | Resi     | ult    | SAS P        | RC  | Process |                     |     |     |
| BEA               | 1003    | A           | <b>\</b> |       | 2      | 2          |      | 32      | MI   | 32               | MI         | 0.00    |          | D      | R            | Α   | COM     |                     |     |     |
| 1                 | of 2    | SAS rec     | ords     |       |        |            |      |         |      |                  | 1 01       | f 1 S   | RA recor | ds     |              |     |         |                     |     |     |
|                   |         |             |          |       |        |            |      |         |      |                  | -          |         |          |        |              |     |         |                     |     | _   |
| 1AB               |         | Ast         | Atte     | empt  | - Actı | ual        | Agre | ed      | Stat | us Cur           | SRA        |         | Ast A    | ttempt | Actu         | al  | Agre    | eed Stat            | US  | Cur |
|                   | %       | Ast<br>Type |          | · ·   |        | ual<br>Grd | -    |         |      | us Cur<br>PRCPRO | SRA<br>Seq |         |          | - C    | Actu<br>Mark |     | -       | eed Stat<br>Grd SAS |     |     |
| 1AB<br>Seq<br>040 | %<br>80 |             | Cu       | Co Ma | ark    |            | -    | Grd     | SAS  |                  |            | %       |          | u Co   | Mark         | Gro | -       |                     | PRC |     |

# FIELDS WITHIN THE SMR SCREEN

| Field name    | Value / Description                                          |
|---------------|--------------------------------------------------------------|
| Student (SPR) | Student SPR code                                             |
| Year          | Academic year module was taken in                            |
| Prd           | Period the module ran in (e.g. TERM2, TRM1+2)                |
| Module        | Module code                                                  |
| Occurrence    | Normally A for Exeter or T for Tremough                      |
| Level         | Level/stage of study of the <i>student</i> taking the module |

| <ul> <li>1 = initial attempt (including deferred attempt)</li> <li>2 = second/referred attempt (for capped module result)</li> <li>Student's current completion rate for the module:</li> <li>0 = no attempts completed for the module</li> <li>1 = 1 attempt completed at the module (either initial or deferred attempt — see Status</li> </ul> |
|----------------------------------------------------------------------------------------------------|
| <ul> <li>2 = second/referred attempt (for capped module result)</li> <li>Student's current completion rate for the module:</li> <li>0 = no attempts completed for the module</li> </ul>                                                                                                    |
| • 0 = no attempts completed for the module                                                                                                    |
|                                                                                                    |
| • 1 = 1 attempt completed at the module (either initial or deferred attempt — see Status                                                                                                    |
|                                                                                                    |
| SAS field to determine if initial or deferred)                                                                                                    |
| • 2 = 2 attempts completed at the module (referred attempt is 2 <sup>nd</sup> attempt)                                                                                                    |
| The (actual) module mark and grade as calculated by SITS based on marks entered in SAS.                                                                                                    |
| The (agreed) module mark and grade as calculated by SITS based on marks entered in SAS                                                                                                    |
| or as modified in SMRU following academic discretion *                                                                                                    |
| This is the mark and grade used for awarding/transcript purposes. It may not always match                                                                                                    |
| the Actual mark.                                                                                                    |
| Credits awarded for module.                                                                                                    |
| Final module result — pass (P) or fail (F) or deferral (D)                                                                                                    |
| Where the results are sitting/were last processed:                                                                                                    |
| • A = in SAS (initial attempt)                                                                                                    |
| • H = held                                                                                                    |
| • R = in RAS (as referred or deferred attempt)                                                                                                    |
| Current status of the process:                                                                                                    |
| • A = completed                                                                                                    |
| • C = calculated                                                                                                    |
| • H = held                                                                                                    |
| Current status of the module:                                                                                                    |
| • SAS = module at initial status (at point of mark entry in SAS).                                                                                                    |
| • RAS = module at reassessment status (both deferral and referral — marks awaiting to                                                                                                    |
| be entered in RAS)                                                                                                    |
| <ul> <li>COM = module attempt completed (either attempt 1 or 2)</li> </ul>                                                                                                    |
|                                                                                                    |

\* Please note that it is possible to use the Actual and Agreed Mark and Grades to show where a Mark or Grade has been altered, either due to academic discretion, mitigation or academic misconduct, etc.

What is important to remember is that only the **Agreed Mark and Grade** are used for awarding students their degrees and for transcript purposes.

# HOW TO READ SMR RECORDS

## First attempt underway — Cur Pro field = SAS

| AM04      |       |      |      |            |     |       |       | Student M | odu | le Result | Statu | is (SMF | ?)  |         |     |
|-----------|-------|------|------|------------|-----|-------|-------|-----------|-----|-----------|-------|---------|-----|---------|-----|
| 1         | of    | 0    | Modu | le results |     |       |       |           |     |           |       |         |     |         |     |
|           |       |      |      |            |     |       | Atmpt | Act -     |     | Ag        | r     |         |     | Status  | Cur |
| Student ( | (SPR) | Year | Prd  | Module     | Occ | Level | CuCo  | Mark      | Gr  | Mark      | Gr    | Crdts   | Rlt | SAS PRC | Pro |

#### Examples:

### 1- First attempt is underway

Student has not completed the first attempt (Atmpt Co = 1 and Atmpt Co = 0), it is underway (Cur Pro = SAS).

|        |       |         |     |       | Atmpt | Ac   | t  | Ag   | yr |       |     | Status  | Cur |
|--------|-------|---------|-----|-------|-------|------|----|------|----|-------|-----|---------|-----|
| Year   | Prd   | Module  | Occ | Level | CuCo  | Mark | Gr | Mark | Gr | Crdts | Rlt | SAS PRC | Pro |
| 2014/5 | TERM1 | BIO2078 | A   | 2     | 1 0   |      |    |      |    |       |     |         | SAS |

| _   | dule<br>02078     |        | Dcc<br>A |      | _    | mpt<br>Com<br>0 | <br>Ma |     | <br>Grd |    | Agreeds<br>ark | Grd  | Credit           | s R    | esult   | Status<br>SAS PR |     | Current<br>Process<br>SAS |             |     |
|-----|-------------------|--------|----------|------|------|-----------------|--------|-----|---------|----|----------------|------|------------------|--------|---------|------------------|-----|---------------------------|-------------|-----|
| 1   | of <mark>3</mark> | SAS re | cords    |      |      |                 |        |     |         |    |                | 1 of | <sup>=</sup> 0 9 | SRA re | cords   |                  |     |                           |             |     |
| MAB |                   | Ast    | Atte     | empt | Act  | ual             | Agree  | d   | Stat    | us | Cur            | SRA  |                  | Ast    | Attempt | Actua            |     | Agr                       | eed Status  | Cur |
| Seq | %                 | Туре   | Cu       | Со   | Mark | Grd             | Mark   | Grd | SAS     | PR | CPRO           | Seq  | %                | Туре   | Cu Co   | Mark             | Gro | l Mark                    | Grd SAS PRC | PRO |
| 010 | 60                | EX     | 1        | 0    |      |                 |        |     |         |    | SAS            |      |                  |        |         |                  |     |                           |             |     |
| 019 | 20                | CW     | 1        | 0    | 63   | P               |        |     |         | ī  | SAS            |      |                  |        |         |                  |     |                           |             |     |
| 020 | 20                | CW     | 1        | 0    | 38   | FC              |        |     |         | Ī  | SAS            |      |                  |        |         |                  |     |                           |             |     |

## Attempt(s) completed (i.e. no more attempts) — Cur Pro field = COM

| CAM04     |      |      |     |             |     |       | Studen | t Modul | e Resu | ult Statu | s (SMF | R)  |                  |            |   |
|-----------|------|------|-----|-------------|-----|-------|--------|---------|--------|-----------|--------|-----|------------------|------------|---|
| 1         | of   | 0    | Mod | ule results |     |       |        |         |        |           |        |     |                  |            |   |
| Student ( | SPR) | Year | Prd | Module      | Occ | Level |        | Gr      |        | -         | Crdts  | Rlt | Status<br>SAS PE | Cur<br>Pro | s |

Examples:

## 1- Student passes on first attempt

Student achieved 60% (Agr Mark) on the first attempt (Atmpt Co = 1 and Status SAS = A), passed the module (RIt = P), attempt completed (Cur Pro = COM).

|                                  |               | Module<br>BEA100                       | 0cc<br>8 A                |                                                                                             | CuCo                 | Act ·<br>Mark<br>60 | Gr<br>21         | Ag<br>Mark<br>60 | Gr | Crdts | Rit<br>0 P                | Status<br>SAS PRO<br>A A | Cur<br>Pro<br>COM |
|----------------------------------|---------------|----------------------------------------|---------------------------|---------------------------------------------------------------------------------------------|----------------------|---------------------|------------------|------------------|----|-------|---------------------------|--------------------------|-------------------|
| Module<br>BEA1008                | Oc<br>B A     | cc (                                   | Attempt<br>Cur Com<br>1 1 | Actual<br>Mark<br>60                                                                        | g<br>Grd Mai<br>21 ( |                     | Credit:<br>15.00 |                  |    |       | Current<br>Process<br>COM |                          |                   |
|                                  | 2 SAS reco    |                                        | 4.41                      |                                                                                             | 0 h h m              |                     |                  | SRA records      |    | t al  |                           |                          |                   |
| MAB<br>Seq %<br>011 80<br>021 20 | Type<br>EXSBE | Attempt<br>Cu Co Mar<br>1 1 6<br>1 1 5 | k Grd<br>3 P              | Agreed         Grd           Mark         Grd           63         P           50         P | Status<br>SAS PRO    | CPRO Seq            | %                | Ast Atte         |    |       |                           | eed Statu:<br>Grd SAS    |                   |

### 2- Failure is condoned, student passes module on first attempt (UG)

UG student achieves 17% (Agr Mark) on the first attempt (Atmpt Co = 1 and Status SAS = A). As it has been condoned (Agr Gr = FC), the student is awarded the credits (Crdts = 15.00) and passes the module (RIt = P). Attempt is completed (Cur Pro = COM).

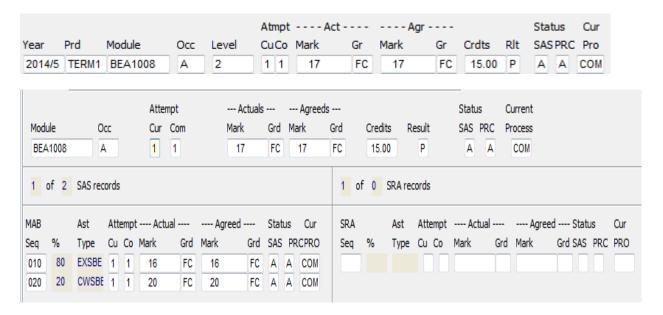

#### 3- Failure is condoned, student passes modules on first attempt (PGT)

PGT student achieves 38% (Agr Mark) on the first attempt (Atmpt Co = 1 and Status SAS = A). As it has been condoned (Agr Gr = FC), the student is awarded the credits (Crdts = 30.00) and passes the module (Rlt = P). Attempt is completed (Cur Pro = COM).

| Student (SF            | PR) Year<br>2016/7 | Prd<br>7 TERM1       | Module<br>SHSM022 | Occ<br>A              | Level                  | Atmpt -<br>CuCo M |                  |                                         | Agr-<br>1ark<br>38 |     | Crdts<br>30.00            | Rlt | Status<br>SAS PRC<br>A A | Cur<br>Pro<br>COM |
|------------------------|--------------------|----------------------|-------------------|-----------------------|------------------------|-------------------|------------------|-----------------------------------------|--------------------|-----|---------------------------|-----|--------------------------|-------------------|
| Module<br>SHSM022      | Occ<br>A           | Attem<br>Cur<br>1    | Com               | Actuals<br>Mark<br>38 | Grd Mark               | Grd<br>FC         | Credits<br>30.00 | Result<br>P                             | Statı<br>SAS<br>A  | PRC | Current<br>Process<br>COM |     |                          |                   |
| 1 of 2<br>MAB<br>Seq % | Ast Atten          | npt Actua<br>So Mark | al Ag<br>Grd Mark | reed<br>Grd           | Status Cu<br>SAS PRCPR | r SRA             |                  | st Atte                                 | empt Ac<br>Co Mark |     | Ag<br>d Mark              |     | Status                   | Cur               |
| 001 50                 | CWSHE 1 EXSHS 1    | 1 42                 | F 42<br>F 34      | F                     | A A CO<br>A A CO       | M                 |                  | ,,,,,,,,,,,,,,,,,,,,,,,,,,,,,,,,,,,,,,, |                    |     |                           |     |                          |                   |

### 4- Referred (2<sup>nd</sup>) attempt failed

UG student failed (Agr Gr = F) the referred attempt (Atmpt Co = 2). Will not be given another attempt (RIt = F and Cur Pro = COM).

(If this was a PGT student, outcome would have been the same except that the grades against the initial attempt components would have been F instead of FR)

| Year              | Prd       | Module                      | Occ I          |                       | Atmpt<br>CuCo    |                           | t<br>Gr      | Agr<br>Mark          | Gr    | Crdts                  | Rlt                       | Status<br>SAS PRC    | Cur<br>Pro         |
|-------------------|-----------|-----------------------------|----------------|-----------------------|------------------|---------------------------|--------------|----------------------|-------|------------------------|---------------------------|----------------------|--------------------|
| 2014/5            | TERM1     | BEE1022K                    | Α              | 1                     | 22               | 31                        | F            | 31                   | F     | 0.00                   | F                         | RA                   | СОМ                |
| Module<br>BEE1022 | Oc<br>K A |                             | Com            | Actuals<br>Mark<br>31 | Grd Ma           | Agreeds<br>ark Gr<br>31 F | d Cre        | dits Result<br>.00 F |       | tatus<br>AS PRC<br>R A | Current<br>Process<br>COM |                      |                    |
| 1 of 2            | SAS reco  | ords                        |                |                       |                  |                           | 1 of 1       | SRA records          |       |                        |                           |                      |                    |
| MAB<br>Seq %      |           | Attempt Actua<br>Cu Co Mark | /<br>Grd Mark  | -                     | Status<br>SAS PR |                           | SRA<br>Seq % | Type Cu              | Co Ma |                        | Ag<br>rd Mark             | greed Sta<br>Grd SAS | tus Cur<br>SPRCPRC |
| 040 70<br>050 30  |           | 1 1 30<br>1 1 32            | FR 30<br>FR 32 |                       | 88               | COM<br>COM                | 080 10       | 0 EXSBE 2            | 2     | 19 F                   | - 19                      | F A                  | A CO               |

#### 5- Referred attempt is condoned

PGT student does not achieve a final module mark that is above the pass rate (Agr Mark = 43) but the module is condoned (Agr Gr = FC), after the  $2^{nd}$ /referred attempt (Atmpt Co = 2). The student therefore passes the module (RIt = P).

If this was a UG student, the Agr Gr = FC and the Agr Mark would be below 40.

|        |       |         |     |       | Atmpt | t Ac | :t | Agi  | r  |       |     | Sta | tus | Cur |
|--------|-------|---------|-----|-------|-------|------|----|------|----|-------|-----|-----|-----|-----|
| Year   | Prd   | Module  | Occ | Level | CuCo  | Mark | Gr | Mark | Gr | Crdts | Rlt | SAS | PRC | Pro |
| 2016/7 | TERM1 | SHSM022 | Α   | 1     | 2 2   | 43   | FC | 43   | FC | 30.00 | Ρ   | R   | Α   | COM |

|             |     |         |   |      | Atter | npt | <i>k</i> | Actuals |      | Agr   | eeds |     |         |       |      |     | Statu | IS   | Current |      |      |     |     |
|-------------|-----|---------|---|------|-------|-----|----------|---------|------|-------|------|-----|---------|-------|------|-----|-------|------|---------|------|------|-----|-----|
| Module      |     | O       | c |      | Cur   | Com | Mar      | k       | Grd  | Mark  | Grd  |     | Credits | Re    | sult |     | SAS   | PRC  | Process |      |      |     |     |
| SHSMO       | 022 | A       |   |      | 2     | 2   | 4        | 3       | FC   | 43    | FC   | ]   | 30.00   |       | Ρ    |     | R     | Α    | COM     |      |      |     |     |
| 1 of<br>MAB | 2   | SAS rec |   |      | Act   | 121 | Aareed   |         | Stat | us Cu | 1    |     | f 2 S   |       |      | nt  | Ac    | tual | Ac      | reed | Stat | 16  | Cur |
| Seq %       | 6   |         |   | Co N |       | Grd | Mark     |         |      | PRCPR |      | leg |         | Type  |      | · · | Mark  |      | d Mark  |      |      | PRC |     |
|             | 50  | CWSHS   |   |      | 42    | F   | 42       | F       | R    | R CO  |      | 001 |         | CWSH  |      |     |       | F    | 30      | F    | A    | A   | COM |
| 002         | 50  | EXSHS   | 1 | 1    | 34    | F   | 34       | F       | R    | R CO  | M    | 002 | 50      | EXSHS | ; 2  | 2   | 44    | F    | 44      | F    | A    | A   | COM |

#### 6- Failed instead of referred

Student was due to be referred (Act Gr = FR) after the first attempt but this was overturned and the student was failed instead (Agr Gr = F). No further attempts to be had (Cur Pro = COM).

Possible reasons for the grade of F: outcome of an academic misconduct case, student decided not to take reassessment but because module is not condonable on programme student must be failed, student changing programme and no point in taking the reassessment.

|         |          |             |       |          | At   | mpt - | Act    |                     |         | - Agr - |      |       |         | Status   | Cur       |
|---------|----------|-------------|-------|----------|------|-------|--------|---------------------|---------|---------|------|-------|---------|----------|-----------|
| Year    | Prd      | Module      | Occ   | Level    | Cu   | ICo M | lark   | Gr                  | Marl    | k       | Gr   | Crdts | s Rlt   | SAS PR   | C Pro     |
| 2013/4  | TRM1+    | 🖞 LAW3019   | A     | 3        | 1    | 1     | 0      | FR                  | 0       | )       | F    | 0.0   | 0 F     | A A      | COM       |
|         |          | Atte        | mpt   | Actuals  | ;    | Agr   | eeds   |                     |         |         | Stat | us    | Current |          |           |
| Module  | 00       | c Cur       | Com   | Mark     | Grd  | Mark  | Grd    | Credit              | s R     | esult   | SAS  | PRC   | Process |          |           |
| LAW3019 | A        | 1           | 1     | 0        | FR   | 0     | F      | 0.00                |         | F       | Α    | Α     | COM     |          |           |
| 1 of 1  | SAS reco | ords        |       |          |      |       | 1      | of <mark>0</mark> S | SRA red | cords   |      |       |         |          |           |
| IAB     | Ast      | Attempt Act | ual   | Agreed   | Stat | us Cu | r SRA  | 1                   | Ast     | Attempt | A(   | ctual | Ag      | reed Sta | itus Cur  |
| eq %    | Туре     | Cu Co Mark  | Grd M | lark Grd | SAS  | PRCPR | .0 Seq | %                   | Туре    | Cu Co   | Mark | Gr    | d Mark  | Grd SA   | S PRC PRO |
| 002 100 | EXLAW    | 1 1 0       | FR    | 0 F      | R    | R CO  | M      |                     |         |         |      |       |         |          |           |
|         |          |             |       |          |      |       |        |                     |         |         |      |       |         |          |           |

If this was a PGT student, the student would have had an Act Gr = F.

#### 7- Referred (2<sup>nd</sup>) attempt is deferred (deferred referral)

A deferral (Agr Gr = MI) has been approved for the student on the referred attempt (Atmpt Co = 2). This means that the student will take their  $2^{nd}$  attempt at the next available opportunity, for a capped module result.

The Cur Pro field is set to COM as the SMR record can only accommodate 2 attempts. A record in 2014/5 will need to be set up as the 2<sup>nd</sup> attempt.

|        |       |         |     |       | Atmpt | Act - |    | Agr - |    |       |     | Status  | Cur |
|--------|-------|---------|-----|-------|-------|-------|----|-------|----|-------|-----|---------|-----|
| Year   | Prd   | Module  | Occ | Level | CuCo  | Mark  | Gr | Mark  | Gr | Crdts | Rlt | SAS PRC | Pro |
| 2013/4 | TERM2 | ECM1705 | A   | 1     | 22    | 31    | MI | 31    | MI | 0.00  | D   | R A     | COM |

| Modi<br>ECM | ule<br>/1705 | Oi<br>A | _    |      |       | mpt<br>Com<br>2 | Ma    | Actuals<br>ark<br>31 | Grd<br>MI | м   | - Agreed<br>ark<br>31 | s<br>Grd<br>MI | Credit |         | esult<br>D | Stat<br>SAS<br>R | PRC  | Current<br>Process<br>COM |             |     |
|-------------|--------------|---------|------|------|-------|-----------------|-------|----------------------|-----------|-----|-----------------------|----------------|--------|---------|------------|------------------|------|---------------------------|-------------|-----|
|             | of 3         | SAS rec |      |      |       |                 |       |                      |           |     |                       |                | 1      | SRA rec |            |                  |      |                           |             |     |
| MAB         |              | Ast     | Atte | empt | t Act | ual             | Agree | ed                   | Stat      | tus | Cur                   | SRA            |        | Ast     | Attemp     | it A             | tual | Agre                      | ed Status   | Cur |
| Seq         | %            | Type    | Cu   | Co   | Mark  | Grd             | Mark  | Grd                  | SAS       | PF  | RCPRO                 | Seq            | %      | Type    | Cu Co      | Mark             | G    | rd Mark                   | Grd SAS PRO | PRO |
| 100         | 80           | EXECM   | 1    | 1    | 29    | FR              | 29    | FR                   | R         | R   | COM                   | 300            | 100    | EXECM   | 1 2 3      | 2 22             | 1    | VI 22                     | MIAA        | COM |
| 200         | 10           | CWECN   | 1    | 1    | 75    | Р               | 75    | Р                    | A         | A   | СОМ                   |                |        |         |            |                  |      |                           |             |     |
| 201         | 10           | CWECN   | 1    | 1    | 0     | FR              | 0     | FR                   | R         | R   | COM                   |                |        |         |            |                  |      |                           |             |     |

#### 8- Deferred attempt is failed (referred deferral)

Student has failed (RIt = F) the deferred attempt (Atmpt Co = 1 and Status SAS = R) and is therefore eligible for a referred attempt.

The Cur Pro field = COM (and not RAS) because the SMR record can only accommodate 2 attempts. A record will need to be created in the next academic year and set up as a  $2^{nd}$  (referred) attempt.

|        |       |         |     |       | Atmpt            | Act - |    | Agr · |    |       |     | Status  | Cur |    |
|--------|-------|---------|-----|-------|------------------|-------|----|-------|----|-------|-----|---------|-----|----|
| Year   | Prd   | Module  | Occ | Level | CuCo             | Mark  | Gr | Mark  | Gr | Crdts | Rlt | SAS PRC | Pro | £. |
| 2013/4 | TRM1+ | LAW3003 | A   | 3     | <mark>1</mark> 1 | 36    | FR | 36    | FR | 0.00  | F   | R A     | COM |    |

| Module<br>LAW3 |     | Oc<br>A  | _      |          | mpt<br>Com<br>1 | Actua<br>Mark<br>36 |      | Agreed<br>Mark<br>36 | s<br>Grd<br>FR | Credit:<br>0.00     |             | Status<br>SAS PRC<br>R A |          |             |     |
|----------------|-----|----------|--------|----------|-----------------|---------------------|------|----------------------|----------------|---------------------|-------------|--------------------------|----------|-------------|-----|
| 1 of           | f 2 | SAS reco | ords   |          |                 |                     |      |                      | 1              | of <mark>1</mark> S | GRA records |                          |          |             |     |
| MAB            |     | Ast      | Atterr | npt Acti | ual             | Agreed              | Stat | us Cur               | SRA            |                     | Ast Attempt | Actual -                 | Ag       | reed Status | Cur |
| Seq            | %   | Туре     | Cu C   | o Mark   | Grd             | Mark Gro            | SAS  | PRCPRO               | Seq            | %                   | Type Cu Co  | Mark                     | Grd Mark | Grd SAS PRC | PRO |
| 001            | 25  | CWLAV    | 1      | 1 51     | Ρ               | 51 P                | Α    | A COM                | 002            | 75                  | EXLAW 1 1   | 31                       | FR 31    | FR A A      | COM |
| 002            | 75  | EXLAW    | 1      | 1 7      | MI              | 7 MI                | R    | R COM                |                |                     |             |                          |          |             |     |

#### 9- Deferred attempt is passed

Student passes (RIt = P) the deferred attempt (Atmpt Co = 1 and Status SAS = R), therefore the module is complete. Also, the module result is not capped at the pass rate.

|                   |                        |                        |                            |                       |             |                |          | At          | mpt       |         | - Act -            |        |                                 | - Agr -                  |                    |            |              | Statu  | IS (            | Cur |
|-------------------|------------------------|------------------------|----------------------------|-----------------------|-------------|----------------|----------|-------------|-----------|---------|--------------------|--------|---------------------------------|--------------------------|--------------------|------------|--------------|--------|-----------------|-----|
| 'ear              | F                      | Prd                    | Mod                        | lule                  | Oc          | c Lev          | el       | Cu          | Co        | Mark    | <u>د</u>           | Gr     | Mark                            | ¢                        | Gr                 | Crdts      | Rlt          |        | RC              | ro  |
| 2013              | 3/4                    | TRM1+                  | 2 CL                       | A3008                 | A           | 3              |          | 1           | 1         | 57      | 7                  | 22     | 57                              | 7                        | 22                 | 30.0       | 0 P          | R      | A C             | OM  |
|                   |                        |                        |                            | Atte                  | mpt         | ,              | Actuals  |             | /         | Agreeds |                    |        |                                 |                          | Status             | ; C        | urrent       |        |                 |     |
| Modu              | Je                     | 0                      | c                          | Cur                   | Com         | Mar            | rk       | Grd         | Mar       | 'k      | Grd                | Credit | s Re                            | esult                    | SAS                | PRC P      | rocess       |        |                 |     |
|                   |                        |                        |                            |                       |             | _              |          | _           | _         |         |                    |        |                                 |                          |                    |            |              |        |                 |     |
| _                 | .3008<br>of 3          | A<br>SAS rec           | ords                       | 1                     | 1           | ł              | 57       | 22          | 5         | 57      | 22<br>1 of         | 30.00  |                                 | P                        | R                  | Α          | COM          |        |                 |     |
| 1 (               |                        | SAS rec                | ords                       |                       |             |                |          |             |           |         | 1 of               |        | SRA rec                         | ords                     |                    |            |              |        |                 | 0   |
| 1 (<br>1AB        | of <mark>3</mark>      | SAS rec                | ords<br>Atter              | pt Act                | tual        | Agreed         | J        | Stat        | us        | Cur     | 1 of<br>SRA        | f 2 5  | SRA rec                         | ords<br>Attempt          | Act                | ual        | Agre         |        |                 | Cur |
| 1 (<br>1AB        | of <mark>3</mark><br>% | SAS rec                | ords<br>Atter              |                       | tual        |                | J        | Stat        | us        |         | 1 of               |        | SRA rec<br>Ast<br>Type          | ords<br>Attempt<br>Cu Co | Acti<br>Mark       | ual        |              |        | tatus<br>AS PRC |     |
| 1 (<br>MAB<br>Geq | of <mark>3</mark>      | SAS rec                | ords<br>Atten<br>Cu C      | pt Act                | tual        | Agreed         | J        | Stat<br>SAS | us        | Cur     | 1 of<br>SRA        | f 2 5  | SRA rec<br>Ast<br>Type          | ords<br>Attempt          | Acti<br>Mark       | ual<br>Grd | Agre         | Grd S/ |                 | PRO |
| _                 | of <mark>3</mark><br>% | SAS rec<br>Ast<br>Type | ords<br>Atten<br>Cu C<br>1 | pt Act<br>o Mark<br>0 | tual<br>Grd | Agreed<br>Mark | d<br>Grd | Stat<br>SAS | us<br>PRC | Cur     | 1 of<br>SRA<br>Seq | f 2 5  | GRA reco<br>Ast<br>Type<br>CWCL | ords<br>Attempt<br>Cu Co | Acti<br>Mark<br>66 | ual<br>Grd | Agre<br>Mark | Grd S/ | AS PRO          |     |

# 10- Referred (2<sup>nd</sup>) attempt passed

Student passes (RIt = P) the referred attempt (Atmpt Co = 2) and the module result is capped at the pass rate. The module is complete and no further attempts are required.

|        |            |              |          | Α        | tmpt     | - Act |           | - Agr   |                |        | Status C    | Cur  |
|--------|------------|--------------|----------|----------|----------|-------|-----------|---------|----------------|--------|-------------|------|
| Year   | Prd        | Module       | Occ      | Level O  | uCo Mark | : 1   | Gr Mar    | k Gr    | r Crdts        | Rlt    | SAS PRC P   | ro : |
| 2013/4 | TRM1+2     | LAWM079      | A        | 1 2      | 2 2 50   | )     | P 5       | 0 P     | 30.00          | Ρ      | R A C       | MC   |
|        |            | Atte         | npt      | Actuals  | Agreeds  | ;     |           | 1       | -<br>Status Cu | urrent |             |      |
| Module | Oo         | c Cur        | Com      | Mark Gr  | d Mark   | Grd   | Credits R | Result  | SAS PRC Pr     | ocess  |             |      |
| LAWM07 | 79 A       | 2            | 2        | 50 P     | 50       | P     | 30.00     | Ρ       | RA             | СОМ    |             |      |
| 1 of 1 | 1 SAS reco | rds          |          |          |          | 1 of  | 1 SRA re  | cords   |                |        |             |      |
| MAB    | Ast        | Attempt Acti | ual A    | greed St | atus Cur | SRA   | Ast       | Attempt | Actual         | Agree  | ed Status   | Cur  |
| Seq %  | Type       | Cu Co Mark   | Grd Mark | Grd SA   | S PRCPRO | Seq   | % Type    | Cu Co M | lark Grd       | Mark   | Grd SAS PRC | PRO  |
| 001 10 | 0 CWLAV    | 1 1 40       | OP 40    | FR       | R COM    | 001   | 100 CWL/  | AV 2 2  | 55 P           | 55     | P A A       | COM  |

# Awaiting reassessment attempt (referral or deferral) — Cur Pro field = RAS

| 1 of 0 Module results Atmpt Act Agr                                    |            | <b>z</b> ) | s (SMF | lt Statu | e Resul | t Modul | Studen | : |       |      |              |     |      |       | CAM04   |
|------------------------------------------------------------------------|------------|------------|--------|----------|---------|---------|--------|---|-------|------|--------------|-----|------|-------|---------|
| Atmpt Act Agr                                                          |            |            |        |          |         |         |        |   |       |      | lule results | Mod | 0    | of    | 1       |
| Student (SPR) Year Prd Module Occ Level CuCo Mark Gr Mark Gr Crdts Rlt | Status Cur | DI+        |        |          |         |         |        |   | Level | 0.55 | Module       | Drd | Vear | (SDD) | Student |

Examples:

### 1- First attempt failed, referred attempt outstanding (UG)

UG student achieves 29% (Agr Mark) on their first attempt (Atmpt Co = 1), eligible for referred attempt (Agr Gr = FR). Awaiting  $2^{nd}$  referred attempt (Atmpt Cu = 2 and Cur Pro = RAS).

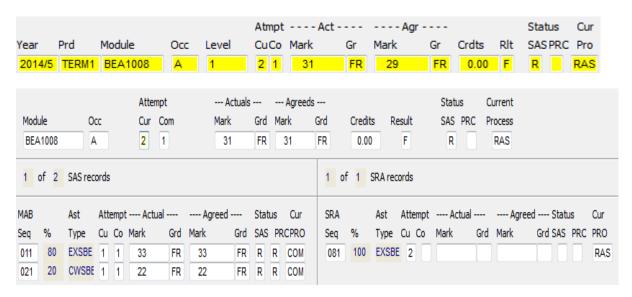

### 2- First attempt failed, referred attempt outstanding (PGT)

PGT student achieved 26% (Agr Mark) on their first attempt (Atmpt Co = 1), eligible for a referred attempt (Agr Gr = F). Awaiting  $2^{nd}$  referred attempt (Atmpt Cu = 2 and Cur Pro = RAS).

| (ear           | Prd  |         | Mor  | dule | 2                 | Occ | Leve |                        |          |    | Mark                  |                | G   |                | Mark    | Agr -      | Gr  | Crdts               | ; F   | Rlt                  | Status<br>SAS PRO | Cur<br>C Pro |     |
|----------------|------|---------|------|------|-------------------|-----|------|------------------------|----------|----|-----------------------|----------------|-----|----------------|---------|------------|-----|---------------------|-------|----------------------|-------------------|--------------|-----|
| 2014/5         | TE   | RM1     | EC   | мм   | 135               | A   | 1    |                        | 2        | 1  | 26                    | i              | F   | •              | 26      |            | F   | 0.0                 | 0     | F                    | R                 | RAS          | S   |
| Module<br>ECMM |      | O(      | _    |      | Atter<br>Cur<br>2 | Com |      | - Actuals<br>ark<br>26 | Grd<br>F | Ma | - Agreec<br>ark<br>26 | ls<br>Grd<br>F |     | Credit<br>0.00 | _       | esult<br>F | SA  | atus<br>IS PRC<br>R | Pro   | rrent<br>cess<br>VAS |                   |              |     |
| 1 of           | 3 5  | SAS rec | ords |      |                   |     |      |                        |          |    |                       | 1              | of  | 1              | SRA rec | ords       |     |                     |       |                      |                   |              |     |
| MAB            | A    | Ast     | Atte | empt | Actı              | ual | Agre | ed                     | Stat     | us | Cur                   | s              | RA  |                | Ast     | Attemp     | t   | Actual              |       | Agr                  | reed Sta          | atus         | Cur |
| Seq %          | 6 T  | Гуре    | Cu   | Со   | Mark              | Grd | Mark | Grd                    | SAS      | PR | CPRO                  | S              | eq  | %              | Туре    | Cu Co      | Mar | k (                 | Grd I | Mark                 | Grd SA            | S PRC        | PRO |
| 100            | 70 E | EXECM   | 1    | 1    | 4                 | F   | 4    | F                      | R        | R  | COM                   | 3              | 300 | 100            | EXEC    | 1 2        |     |                     |       |                      |                   |              | RAS |
| 200            | 15 ( | CWECN   | 1    | 1    | 76                | Ρ   | 76   | Ρ                      | Α        | Α  | COM                   |                |     |                |         |            |     |                     |       |                      |                   |              |     |
| 201            | 15 ( | CWECN   | 1    | 1    | 78                | Ρ   | 78   | Ρ                      | Α        | Α  | COM                   |                |     |                |         |            |     |                     |       |                      |                   |              |     |

#### 3- Deferrals approved on first attempts, deferred attempts outstanding

Students have had deferrals (Agr Gr = MI and Rlt = D) on their first attempts approved (Atmpt Co = 1) and are waiting to complete their deferred attempts (Cur Pro = RAS) - 3 examples.

| Year                             | Prd                 | Module                                      | Occ               |         |        | A<br>Mark |                                  | Agr<br>Mark                        | Gr    | Crdts            | Rlt                       | Status<br>SAS PRC    | Cur<br>Pro                       |
|----------------------------------|---------------------|---------------------------------------------|-------------------|---------|--------|-----------|----------------------------------|------------------------------------|-------|------------------|---------------------------|----------------------|----------------------------------|
| 2014/5                           | TERM1               | PSY1105                                     | А                 | 1       | 1 1    | 0         | MI                               | 0                                  | MI    | 0.00             | D                         | R                    | RAS                              |
| Module<br>PSY1105                | O<br>A<br>2 SAS rec | 1                                           | Com               | Mark    | Grd Ma |           | rd Crea<br>11 0.                 | dits Result<br>00 D<br>SRA records | t S   |                  | Current<br>Process<br>RAS |                      |                                  |
| MAB<br>Seq %<br>001 50<br>002 50 | Type<br>CWPS1       | Attempt Actua<br>Cu Co Mark<br>1 1 0<br>1 0 | Grd M<br>MI<br>MI | ark Grd |        | COM       | SRA<br>Seq %<br>001 50<br>002 50 | Type Cu                            | Co Ma | Actual<br>ark Gr |                           | greed Sta<br>Grd SAS | tus Cur<br>PRC PRO<br>RAS<br>RAS |

|                 |               |                                     |                        |                        |            |               | A        | tmpi              | t                      | Act                          |                      | Agr                    | r                        |        |      | St      | tatus  | Cur                |              |
|-----------------|---------------|-------------------------------------|------------------------|------------------------|------------|---------------|----------|-------------------|------------------------|------------------------------|----------------------|------------------------|--------------------------|--------|------|---------|--------|--------------------|--------------|
| 'ear            | F             | Prd                                 | Modu                   | le                     | Occ        | Level         | C        | uCo               | Mark                   | Gr                           | Mar                  | k                      | Gr                       | Crdts  | Rİ   | lt S    | AS PRO | C Pro              |              |
| 2014            | 4/5           | TERM1                               | BEM                    | 3010                   | Α          | 4             | 1        | 1                 | 42                     | 3                            | 4                    | 2                      | MI                       | 0.0    | 0 0  | ) F     | 2      | RAS                |              |
|                 |               |                                     |                        | Atter                  | npt        |               | Actuals  |                   | Agre                   | eds                          |                      |                        |                          | Status | C    | Current |        |                    |              |
| Modu            | ule           | 0                                   | сс                     | Cur                    | Com        | Ma            | ark      | Grd               | Mark                   | Grd                          | Credits              | Re                     | sult                     | SAS P  | RC P | Process |        |                    |              |
| _               |               |                                     |                        | _                      | _          |               |          |                   |                        |                              |                      | _                      |                          |        | _    |         |        |                    |              |
| _               | 13010<br>of 3 |                                     | ords                   | h                      | 1          |               | 42       | 3                 | 42                     | MI                           | 0.00                 |                        | D                        | R      |      | RAS     |        |                    |              |
| 1               |               | 3 SAS rec                           | ords                   |                        |            |               |          |                   |                        | 1 0                          | of <mark>1</mark> S  | RA reco                | ords                     |        |      |         | areed  | Status             | Or           |
| 1<br>MAB        |               | 3 SAS rec<br>Ast                    | ords<br>Attem          |                        |            | Agree         | :d       | Stat              | 42<br>us Cur<br>PRCPRC | 1 o<br>SRA                   | of <mark>1</mark> S  | RA reco<br>Ast         | ords<br>Attempt          |        | al   | A       | -      | Status<br>d SAS PR | Cur<br>C PRO |
| 1<br>MAB<br>Seq | of 3          | 3 SAS red<br>Ast<br>Type            | ords<br>Attem<br>Cu Ci | pt Actu<br>o Mark      | ual        | Agree         | :d       | Stati<br>SAS      | us Cur                 | 1 o<br>SRA<br>Seq            | of <mark>1</mark> Si | RA reco<br>Ast<br>Type | ords<br>Attempt          | Actu   | al   | A       | -      |                    | PRO          |
|                 | of 3<br>%     | 3 SAS rec<br>Ast<br>Type<br>0 CWSBE | Attem<br>Cu Cu         | pt Actu<br>o Mark<br>0 | ual<br>Grd | Agree<br>Mark | d<br>Grd | Stati<br>SAS<br>R | us Cur<br>PRCPRC       | 1 sRA<br>SRA<br>0 Seq<br>020 | of <mark>1</mark> Si | RA reco<br>Ast<br>Type | ords<br>Attempt<br>Cu Co | Actu   | al   | A       | -      |                    |              |

|        |       |         |     |       | Atmpt | Ac   | :t | Agi  | r  |       |     | Status  | Cur |
|--------|-------|---------|-----|-------|-------|------|----|------|----|-------|-----|---------|-----|
| Year   | Prd   | Module  | Occ | Level | CuCo  | Mark | Gr | Mark | Gr | Crdts | Rlt | SAS PRC | Pro |
| 2014/5 | TERM1 | SHSM024 | A   | 1     | 1 1   | 50   | MI | 50   | MI | 0.00  | D   | R       | RAS |

| Mod<br>SH: | lule<br>SM024 | Oc<br>A | _    |     | _     | Com | Ma    |     | <br>Grd<br>MI | M  | - Agreed:<br>ark<br>50 |      | Credit |        | esult<br>D | Status<br>SAS PRC<br>R | Current<br>Process<br>RAS |             |     |
|------------|---------------|---------|------|-----|-------|-----|-------|-----|---------------|----|------------------------|------|--------|--------|------------|------------------------|---------------------------|-------------|-----|
| 1          | of 3          | SAS rec | ords |     |       |     |       |     |               |    |                        | 1 of | 1      | SRA re | cords      |                        |                           |             |     |
| MAB        |               | Ast     | Atte | emp | t Act | ual | Agree | d   | Stat          | us | Cur                    | SRA  |        | Ast    | Attempt    | Actual -               | Agi                       | reed Status | Cur |
| Seq        | %             | Туре    | Cu   | Co  | Mark  | Grd | Mark  | Grd | SAS           | PF | RCPRO                  | Seq  | %      | Туре   | Cu Co      | Mark                   | Grd Mark                  | Grd SAS PRC | PRO |
| 001        | 30            | CWSHS   | 1    | 1   | 72    | Ρ   | 72    | Ρ   | Α             | Α  | COM                    | 003  | 25     | EXSH   | IS 1       |                        |                           |             | RAS |
| 002        | 45            | CWSHS   | 1    | 1   | 62    | Ρ   | 62    | Ρ   | Α             | Α  | COM                    |      |        |        |            |                        |                           |             |     |
| 003        | 25            | EXSHS   | 1    | 1   | 0     | MI  | 0     | MI  | R             | R  | COM                    |      |        |        |            |                        |                           |             |     |